# **Distribution EOLE - Tâche #33939**

Scénario # 33953 (Terminé (Sprint)): Améliorations GenConfig

# **synchro "gen\_config local - zephir" HS**

10/03/2022 09:17 - Philippe Carre

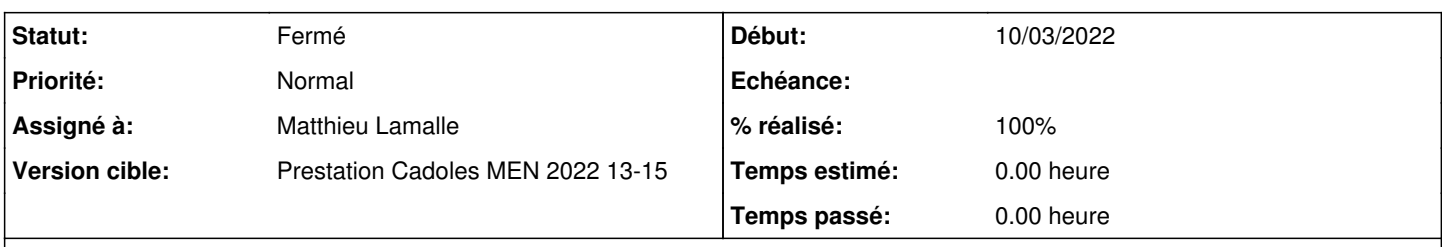

# **Description**

Pb constaté sur tous nos zephir (v. 2.8) avec tous les modules 2.6 et 2.7, lors d'une synchro du gen\_config local avec le zephir :

- pour les modules 2.7 (amon et seth) , le message d'erreur est "domaine" est une valeur invalide pour l'option "Nom de l'unité de l'organisation (OU=)" de type texte unicode

Alors que "domaine" est valable coté zephir ou en local : root@seth21-geobase:~# CreoleGet ssl\_organization\_unit\_name 110 043 015 domaine

- pour les modules 2.6 le message d'erreur est : La variable obligatoire 'numero\_etab' de la famille 'General' n'est pas renseignée ! La variable obligatoire 'libelle etab' de la famille 'General' n'est pas renseignée ! La variable obligatoire 'smb server string' de la famille 'Samba' n'est pas renseignée !

Dans tous les cas gen config ne charge pas la conf. (je précise , coté zephir la conf s'affiche correctement ; en local sans synchro la conf s'affiche)

## **Révisions associées**

## **Révision cae11e00 - 05/04/2022 15:15 - Matthieu Lamalle**

Conversion des données (python3) a la comparaison des config avec zephir ref #33939

### **Révision 95ef0edd - 06/04/2022 09:35 - Matthieu Lamalle**

Conversion des données (python3) a la comparaison des config avec zephir ref #33939

### **Révision 21dafdde - 08/04/2022 11:51 - Matthieu Lamalle**

Conversion des données (python3) a la comparaison des config avec zephir ref #33939

### **Révision d1342679 - 13/04/2022 13:51 - Benjamin Bohard**

Revert "Conversion des données (python3) a la comparaison des config avec zephir ref #33939"

This reverts commit cae11e0024668124059507f6c1d83b617f00d812.

## **Historique**

## **#1 - 25/03/2022 16:07 - Joël Cuissinat**

*- Tâche parente mis à #33953*

## **#2 - 30/03/2022 23:02 - Joël Cuissinat**

Ressemble beaucoup à un signalement posté sur les listes : https://pcll.ac-dijon.fr/listes/arc/scribe/2022-03/msq00033.html

# **#3 - 05/04/2022 15:32 - Matthieu Lamalle**

#### *- Statut changé de Nouveau à À valider*

### **#4 - 06/04/2022 10:21 - Joël Cuissinat**

```
eole-genconfig$ git branch -r --contains cae11e00 
 origin/2.8.0/master
 origin/2.8.1/master
 origin/HEAD -> origin/master
 origin/dist/eole/2.8.0/master
 origin/dist/eole/2.8.1/master
origin/master
```

```
eole-genconfig$ git branch -r --contains 95ef0edd 
 origin/2.7.2/master
 origin/2.8.0/master
 origin/2.8.1/master
 origin/HEAD -> origin/master
 origin/dist/eole/2.7.2/master
 origin/master
```
#### **#5 - 06/04/2022 10:24 - Joël Cuissinat**

Concernant cette demande précise, je pense qu'il va falloir rétro-porter plus loin (jusqu'en 2.6.0 si on est cohérent...).

#### **#6 - 06/04/2022 16:25 - Ludwig Seys**

- *Statut changé de À valider à Résolu*
- *% réalisé changé de 0 à 100*

#### **#7 - 07/04/2022 09:34 - Joël Cuissinat**

*- Statut changé de Résolu à En cours*

### **#8 - 08/04/2022 12:01 - Matthieu Lamalle**

*- Statut changé de En cours à À valider*

### **#9 - 13/04/2022 14:31 - Benjamin Bohard**

*- Statut changé de À valider à Résolu*

### **#10 - 13/04/2022 16:56 - Emmanuel GARETTE**

*- Assigné à mis à Matthieu Lamalle*

### **#11 - 14/04/2022 10:31 - Joël Cuissinat**

#### Rétro-portage jusqu'en 2.6.0 :

```
eole-genconfig$ git branch -r --contains 21dafdde  
 origin/2.6.0/master
 origin/2.6.1/master
origin/2.6.2/master
 origin/2.7.0/master
 origin/2.7.1/master
 origin/dist/eole/2.6.0/master
 origin/dist/eole/2.6.1/master
 origin/dist/eole/2.6.2/master
 origin/dist/eole/2.7.0/master
origin/dist/eole/2.7.1/maste
```
### **#12 - 14/04/2022 10:32 - Joël Cuissinat**

Rembobinage sur les version ≥ 2.8, déjà en python3 :

eole-genconfig\$ git branch -r --contains d1342679 origin/2.8.0/master origin/2.8.1/master origin/HEAD -> origin/master origin/dist/eole/2.8.0/master origin/dist/eole/2.8.1/master origin/dist/eole/2.9.0/master origin/master

## **#13 - 14/04/2022 12:10 - Joël Cuissinat**

*- Statut changé de Résolu à Fermé*

*- Restant à faire (heures) mis à 0.0*